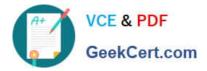

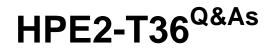

Using HPE OneView

# Pass HP HPE2-T36 Exam with 100% Guarantee

Free Download Real Questions & Answers **PDF** and **VCE** file from:

https://www.geekcert.com/hpe2-t36.html

100% Passing Guarantee 100% Money Back Assurance

Following Questions and Answers are all new published by HP Official Exam Center

Instant Download After Purchase

100% Money Back Guarantee

😳 365 Days Free Update

800,000+ Satisfied Customers

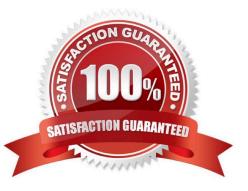

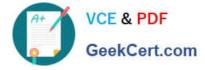

## **QUESTION 1**

You want to provision storage pools from hybrid storage array to an HPE Synergy frame using the composer. The application is critical and requires high performance. Which settings allow you to guarantee all flash service level for specific volume?

- A. Adaptive optimization for 3 par storage array.
- B. Performance policy for nimple storage array
- C. Scope for 3par storage array
- D. Cache pinning for nimple storage arrays.

Correct Answer: D

#### **QUESTION 2**

Which actions can be taken on alerts in the Activity page in HPE OneView?

- A. re-send email notification for specific alerts
- B. delete alerts
- C. assigning alerts to a specific user
- D. mark an alert as fixed

Correct Answer: C

## **QUESTION 3**

DRAG DROP

What is the recommended process order for configuring a c-Class BladeSystem in HPE OneView?

Select and Place:

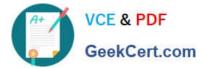

## Processes

add enclosure

create and assign Server Profiles from template

create Enclosure Group (EG)

create Logical Interconnect Group (LIG)

create networks

create Server Profile Template

## Correct Answer:

## Processes

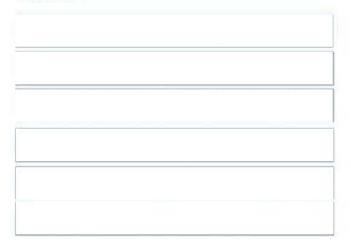

# **Correct Order**

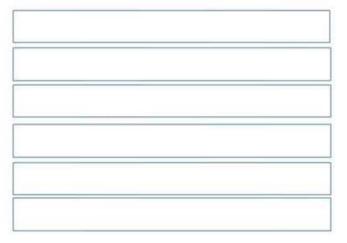

# Correct Order

create networks

create Logical Interconnect Group (LIG)

create Enclosure Group (EG)

add enclosure

create Server Profile Template

create and assign Server Profiles from template

## **QUESTION 4**

What are benefits of the RESTful API for HPE OneView? (Choose two.)

A. REST is a heavyweight toolkit that can create and modify just about any type of resource

B. REST enables automating anything that can be done from the UI using a favorite scripting or programming language

C. REST enables developers and users to create their own apps, or provide integration with other applications

D. REST is an HPE invention built into HPE OneView and iLO that enables management of devices through the Red Fish standard

Correct Answer: BC

### **QUESTION 5**

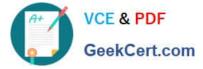

Which components are required for a production HPE imange Streamer deployment? select two

- A. A Deployment Network
- B. Multiple frame
- C. Oneview global dashboard
- D. HPE Apollo servers
- E. Automatic SAN Zoning

Correct Answer: AB

HPE2-T36 VCE Dumps

HPE2-T36 Practice Test

HPE2-T36 Study Guide